# DOWNLOAD

## Download 10.11 Mac

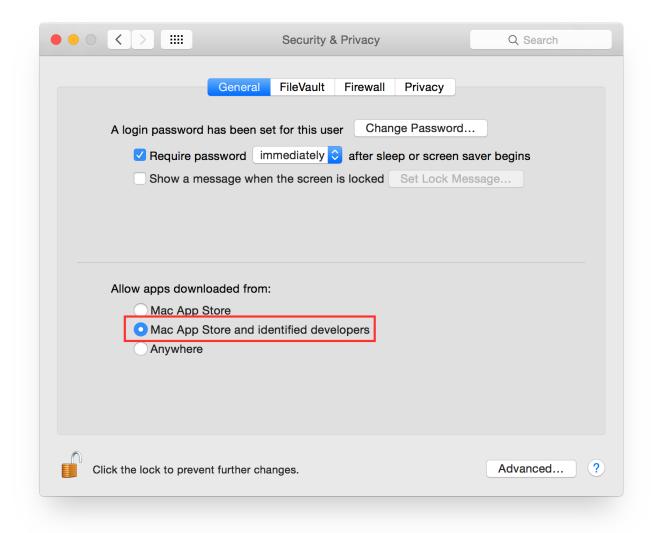

1/4

## Download 10.11 Mac

# J DOWNLOAD

1 11 requires OS X 10 11 2 or later Is there a better alternative? In general, other entry-level video editing tools don't hold up to iMovie's sleek and intuitive interface and its vast array of features.. It has powerful ability to edit photos You can add animation, different types of clipart, music and video for your photos.. Many Mac users cannot use iPhoto in the new Mac OS X El Capitan Luckily, there is alternative to iPhoto for Mac OS X El Capitan.

Firefox is created by a global non-profit dedicated to putting individuals in control online.. Choose and set a wonderful slideshow template make your photo vivid; match your theme of photos.

#### Nuova Simonelli Mac 2000 Manual

Directly share slideshow to YouTube, Facebook, Twitter or burn to DVD How to Create Photo Slideshow on Mac OS X 10.. It is well compatible with all the Mac sysytem including the new Mac 10 11 El Capitan.. And then rung the program and go to the main interface as the image show Step 2.. Why Choose This iPhoto for Mac 10 11 Alternative: You can easily add text into each photo by double-click the given picture. Refx Nexus Guitar Expansion Download Movies

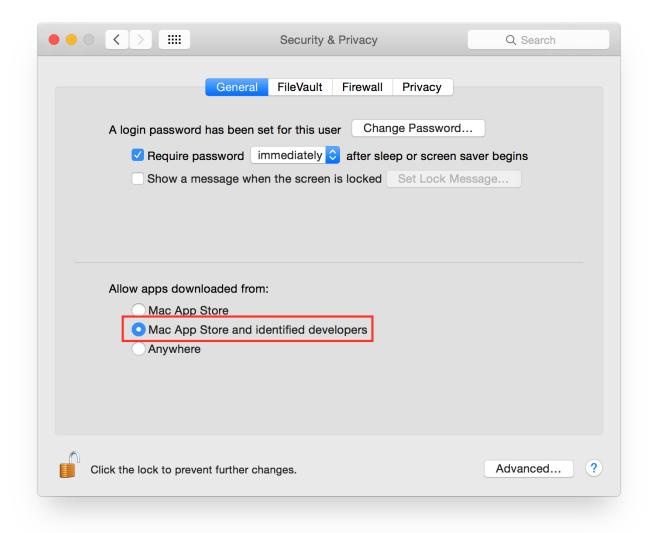

3/4

#### **Win Torrents**

## Simpsons Skateboarding Game

For Mac users, iPhoto is an recommended tool to modify, edit and change photos It is useful whenever there is a need to play around with photographs and pictures. It is compatible with almost all Mac devices However, iPhoto not updating in EL Capitan problems occur more often.. This iPhoto for Mac El Capitan also is very useful to synchronize and organize tracks making retrieval quite simple and easy.. Whether one is using a Macbook or smartphone it is very easy to edit and crop pictures quite easily and within the shortest period of time.. 11 EL Capotan Step 1 Launch iSkysoft Slideshow Maker for Mac First download and install the slideshow maker for Mac. Office For Mac Trial

#### Free download benchmark adc1 usb a d converter for mac free

Fix red eye, adjust exposure, brightness and so forth Share your amazing photo everywhere.. iPhoto is a very simple but extremely powerful editing tool which go a long way in converting ordinary pictures into great ones.. Here we will show you the best solution on that Part 1 The Best Alternative to iPhoto for El Capitan iSkysoft Slideshow Maker for Mac is the best iPhoto alternative which works on the same lines as iPhoto and helps perform the best of customization and specialization of pictures and images.. It has some of the best clipart functions This well and truly allows you to customize and personalize your tracks and albums.. Lmms Download Mac 10 11Rstudio Download Mac 10 11Download Mozilla Firefox, a free Web browser.. Get Firefox for Windows, macOS, Linux, Android and iOS today! The latest version of iMovie, version 10. 773a7aa168 Athena Ase Liie Usb Driver

773a7aa168

Simpsons Skateboarding Images

4/4